# **EBONE Digitising Protocol**

Marion BogersPhilip Roche

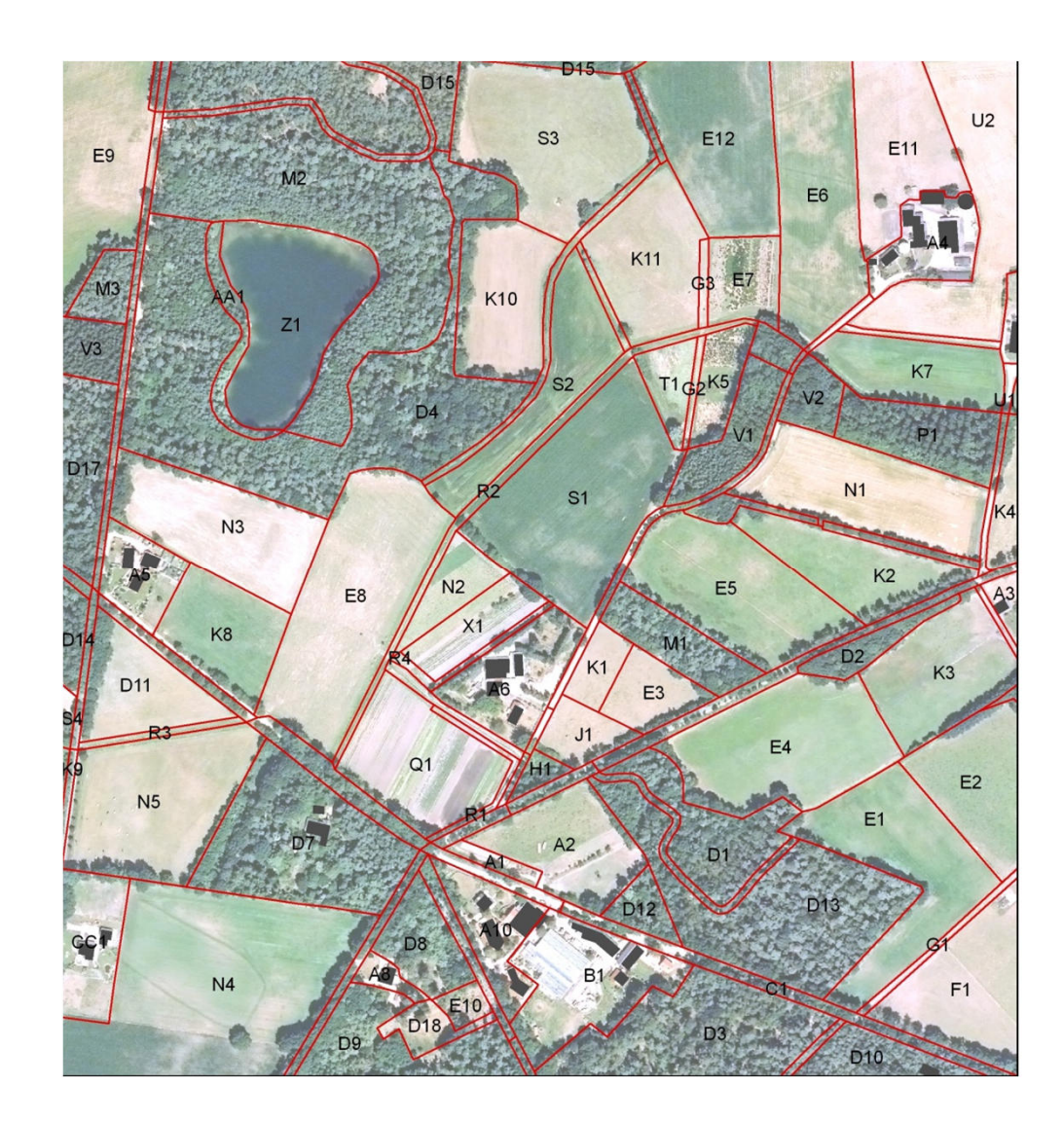

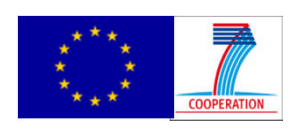

#### **General Purpose**

- To provide final spatial data to report about habitat occurrences and to compute spatial parameters for habitat and landscape level.
- Aerial photo interpretation before going into the field to provide an initial delineation and coding of the element in order to facilitate the field work.

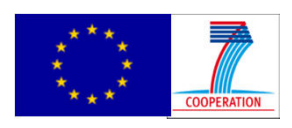

#### **Nature of the Recorded Elements**

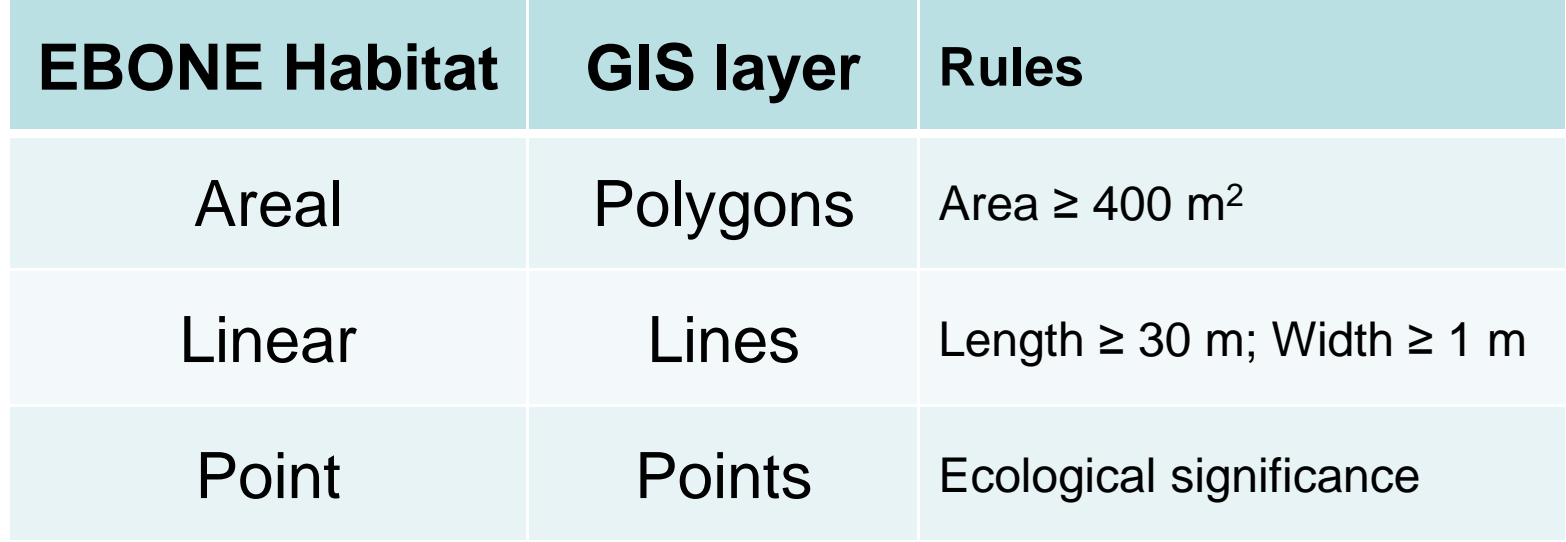

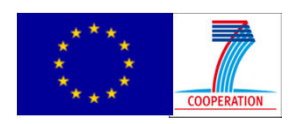

www.ebone.wur.nl

# **Accuracy and Digitizing**

- Scale
	- ground resolution between 0.2 to 1m
	- <u>— (faoratarancad and pratarahly orthe</u> Georeferenced and preferably orthorectified
- $\bullet\,$   $\overline{\mathsf{Age}}$ : less than 5 years old
- Google Earth
	- –Sometimes the best available
	- –"Show historical imagery"
- Avoid gaps between polygons by setting the snapping environment in GIS!

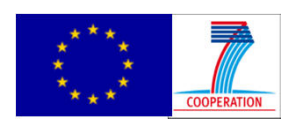

### **Georeferencing**

- Mandatory that all data are georeferenced and all projection and datum information stored as metadata!
- For Europe : ETRS 1989 UTM
	- Follow INSPIRE Directive
	- http://inspire.jrc.ec.europa.eu/documents/Data\_Specifications/INSPIRE\_Specification\_CRS\_v3.1.pdf; http://www.epsg-registry.org/)
- For World : EPSG:4326 = WGS84

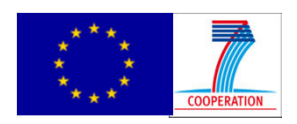

www.ebone.wur.nl

#### **Data Management**

- Format
	- –ArcInfo Shapefile format.
	- and the state of the state Areal, line and point habitat in separate shapefiles.
- Auxiliary files (attribute table and projection).
	- All send to the data manager together (Files: .shp, .shx, .dbf, .prj)!

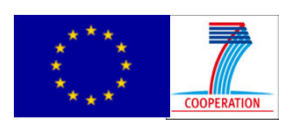

#### **Data Management**

- Naming conventions
	- Layers: 2 letters for country + Zone Code + Habitat type
		- e.g. FR\_0011\_Areal.shp; FR\_0011\_Lines.shp
	- – Elements :
		- use alpha coding to name elements; preferably using single part element (i.e. each record have it's own code)
- Use the same coding for recording into the field database.

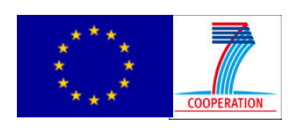

## **Field computer:** Access-based

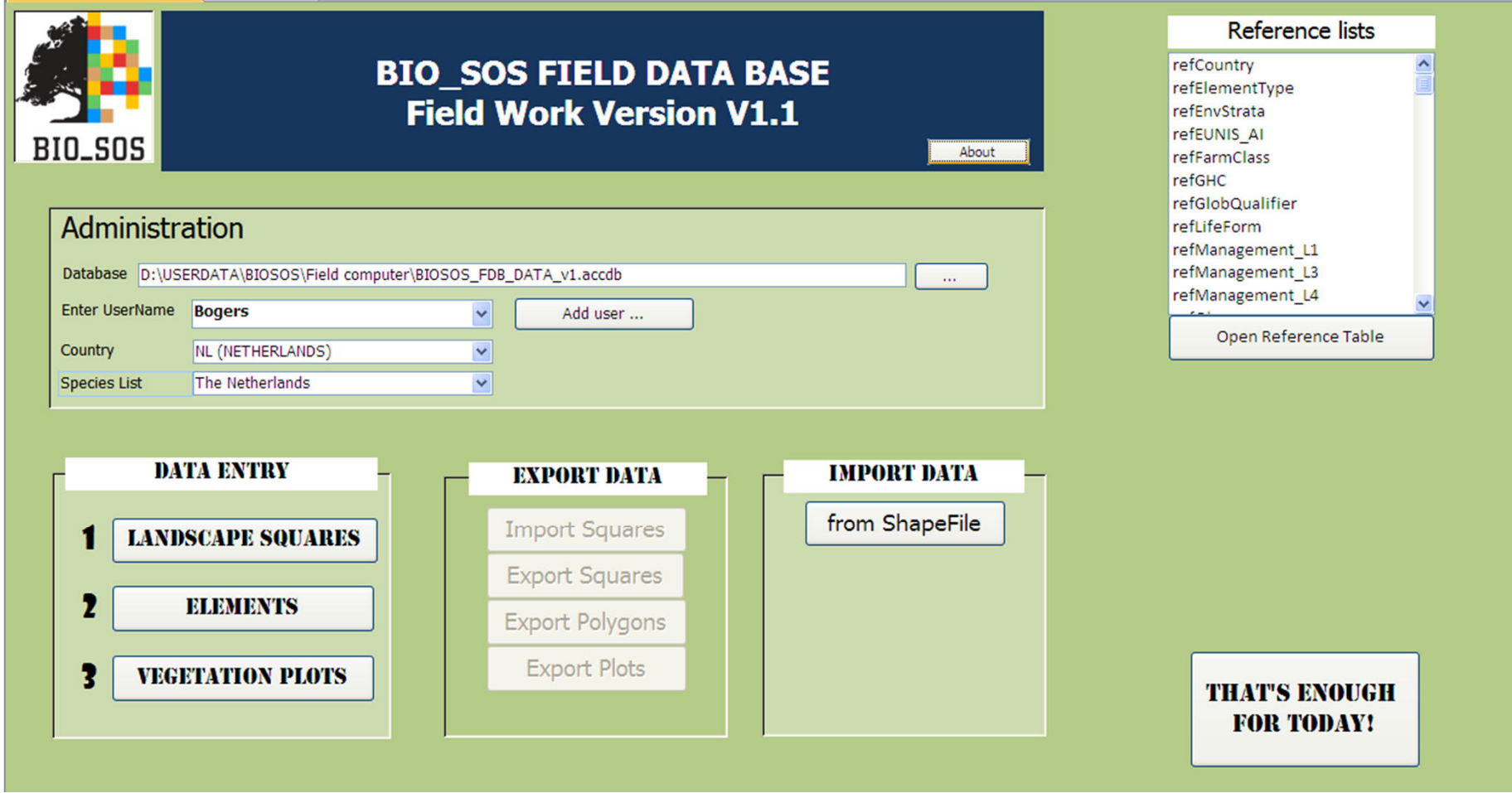

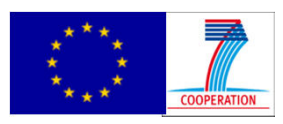

www.ebone.wur.nl